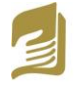

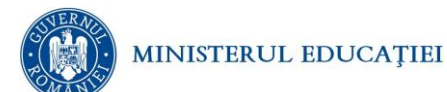

## **Simulare pentru EXAMENUL DE BACALAUREAT – ianuarie 2024 Proba E.d) INFORMATICĂ**

*Filieră teoretică, profil real, specializare științe ale naturii*

- **Toate subiectele sunt obligatorii. Se acordă 10 puncte din oficiu.**
- **Timpul de lucru efectiv este de 3 ore.**
- **Identificatorii utilizați în rezolvări trebuie să respecte precizările din enunț (bold), iar în lipsa unor precizări explicite, notațiile trebuie să corespundă cu semnificațiile asociate acestora (eventual în formă prescurtată). Datele de intrare se consideră corecte, validarea lor nefiind necesară.**

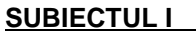

**SUBIECTUL I (20 de puncte)**

**Pentru fiecare dintre itemii de la 1 la 5, scrieți pe foaia de examen litera corespunzătoare răspunsului corect. Fiecare răspuns corect se notează cu 4 puncte.**

**1.** Variabila **x** este de tip real și are o valoare pozitivă. O expresie **C/C++** care are ca valoare partea întreagă a radicalului de ordin 2 din **x** este:

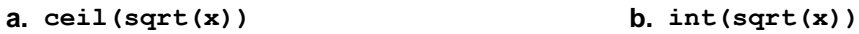

- **c. floor(sqrt(x)) d. sqrt(x)**
- **2.** În secvențele de mai jos, notate cu **S1**, **S2** și **S3**, toate variabilele sunt întregi, iar variabila **n** memorează un număr natural cu cel mult nouă cifre. Variabila p memorează ultima cifră a numărului 9<sup>n</sup> în urma executării, independent, a secvențelor:

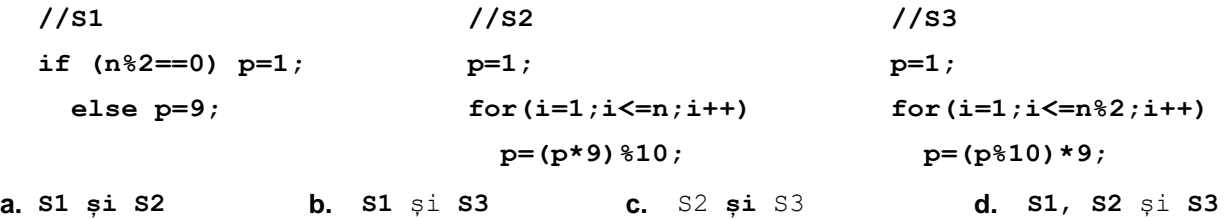

**3.** În mulțimea de numere naturale de la **10** la **99** numărul celor care nu sunt divizibile cu niciuna dintre valorile **2**, **3** și **5** este:

- **a. 22 b. 23**
- **c. 24 d. 25**
- **4.** Se consideră două tablouri unidimensionale **A** și **B**: **A=(5,7,15,25,33),** iar **B=(3,9,21,43,51)**. În urma algoritmului de interclasare se obține tabloul cu elementele:
- **a. (3,9,21,43,51,5,7,15,25,33) b. (3,5,7,9,15,21,25,33,43,51)**
- **c. (3,5,7,9,15,21,25,43,33,51) d. (3,7,15,25,33)**

**5.** Variabilele **a** și **b** memorează numere naturale nenule. Se consideră următoarea secvenţă de program: În urma executării secvenței de program alăturate, variabila c are valoarea:

**a.** cel mai mare număr mai mic decât **a**\***b**, care divide pe a şi pe b **for (i=a\*b; i>=1; i--) if (i%a==0 && i%b==0)**  $c=i$ ; **b.** cel mai mic număr mai mare decât **a**\***b**, care divide pe a şi pe b

**cout<<c;**

- **c.** cel mai mare divizor comun al numerelor **a** şi **b**;
- **d.** cel mai mic multiplu comun al numerelor **a** şi **b**;

## **SUBIECTUL al II-lea (40 de puncte)**

**1.** Variabilele **xA, yA, xB** și **yB** sunt de tip **double,** memorând coordonatele unor puncte din plan **A(xA,yA)** și **B(xB,yB).** Scrieți o secvență de instrucțiuni care să stabilească dacă dreapta determinată de cele două puncte este *orizontala*, *verticala* sau *oblica*. (**6p.)**

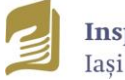

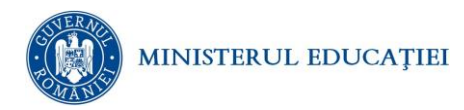

- **2. Algoritmul alăturat este reprezentat în pseudocod.** S-a notat cu **a%b** restul împărțirii numărului natural **a** la numărul natural nenul **b** și cu **[c]** partea întreagă a numărului real **c**. **citeşte x** (număr natural nenul) **ok1, yx ┌cât timp x>9 execută │ ┌dacă ([x/10]%10>=x%10) atunci │ │ ok0 │ └■ │ x[x/10] └■ ┌dacă ok=0 │ atunci scrie "NU" │ altfel**  $x \leftarrow y$ ,  $y \leftarrow x \{10}$ ,  $x \leftarrow [x/10]$ ,  $p \leftarrow 1$ **│ ┌cât timp x>0 execută │ │ cx%10, yy+c\*p │ │ yy\*10+c, pp\*100, x[x/10] │ └■ │ scrie "DA ",y └■ a.** Scrieți ce se va afișa dacă se citește valoarea **2019**. **(6p.) b.** Pentru câte numere întregi de exact 3 cifre algoritmul va afișa mesajul **DA**, urmat de o valoare numerică? **(6p.) c.** Scrieți programul C/C++ corespunzător algoritmului dat. **(10p.)** altfel **d.** Scrieți în pseudocod un algoritm, echivalent cu cel dat, în care să se înlocuiască structurile **cât\_timp ... execută** cu structuri repetitive cu test final. **(6p.)**
- **3.** Variabilele **i** și **j** sunt de tip întreg, iar variabila **a** memorează un tablou unidimensional cu **36** de elemente, numerotate de la **0** la **35**, având inițial toate elementele egale **0**. Fără a utiliza alte variabile, scrieți secvența de instrucțiuni de mai jos, înlocuind punctele de suspensie astfel încât, în urma executării secvenței obținute, variabila **a** să memoreze șirul de numere alăturat.

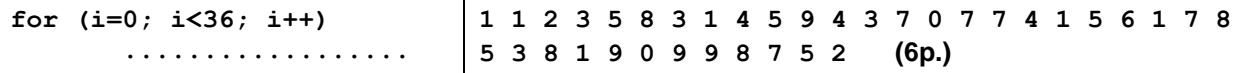

## **SUBIECTUL al III-lea (30 de puncte)**

- **1.** Se citesc două numere naturale **a** și **b**, de maximum **4** cifre fiecare. Se cere să se determine în variabilele **c** și d, cel mai mic, respectiv cel mai mare număr din intervalul **[a,b],** care e format doar din cifre distincte sau valoarea **-1**, dacă aceste numere nu există. Scrieți, în pseudocod, algoritmul de rezolvare a problemei enunțate. **(10p.)**
- **2. CodCrip** este o nouă metodă de criptare a textelor în era digitală. Elevii noștri doresc să îi ajutați să-și codifice mesajele folosind metoda CodCrip: *oricare două coduri cu aceeași paritate aflate pe poziții consecutive să apară în ordine inversă. Se garantează că nu vor exista mai mult de două coduri consecutive cu aceeaşi paritate.*

Scrieți un program C/C++ care citește un număr natural **n (n<=250)**, urmat de **n** valori numerice reprezentând codurile ASCII ale caracteror din mesaj, separate prin câte un spațiu și afișează mesajul criptat.

Exemplu: **n=13** și codurile: **98 97 99 108 97 117 114 101 97 116 117 108** Se vor afișa modificările: **98 99 97 108 117 97 114 97 101 116 117 108 (10p.)**

**3.** Fișierul text **bac.in** conține pe primul rând un număr natural nenul **n, n≤1000**, pe al doilea rând un șir de **n** numere întregi ordonate descrescător, iar pe rândul următor cel mult **1000** de numere întregi distincte. Valorile din cele două șiruri sunt numere întregi cu maximum 9 cifre fiecare.

Folosind un algoritm eficient din punctul de vedere al spațiului de memorie și al timpului de executare, scrieți un program C/C++ care citește numerele din fișier și determină media aritmetică a numerelor de pe ultimul rând din fișier care se regăsesc printre cele **n** numere de pe al doilea rând sau mesajul **NU EXISTA**, în cazul în care nu există astfel de numere.

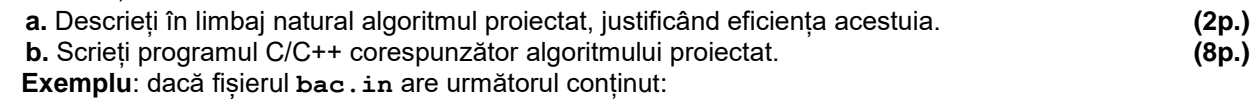

```
5
10 9 8 7 6
1 9 6 23 11 12 32, pe ecran se va afișa 7.50, adică (9+6)/2.
```